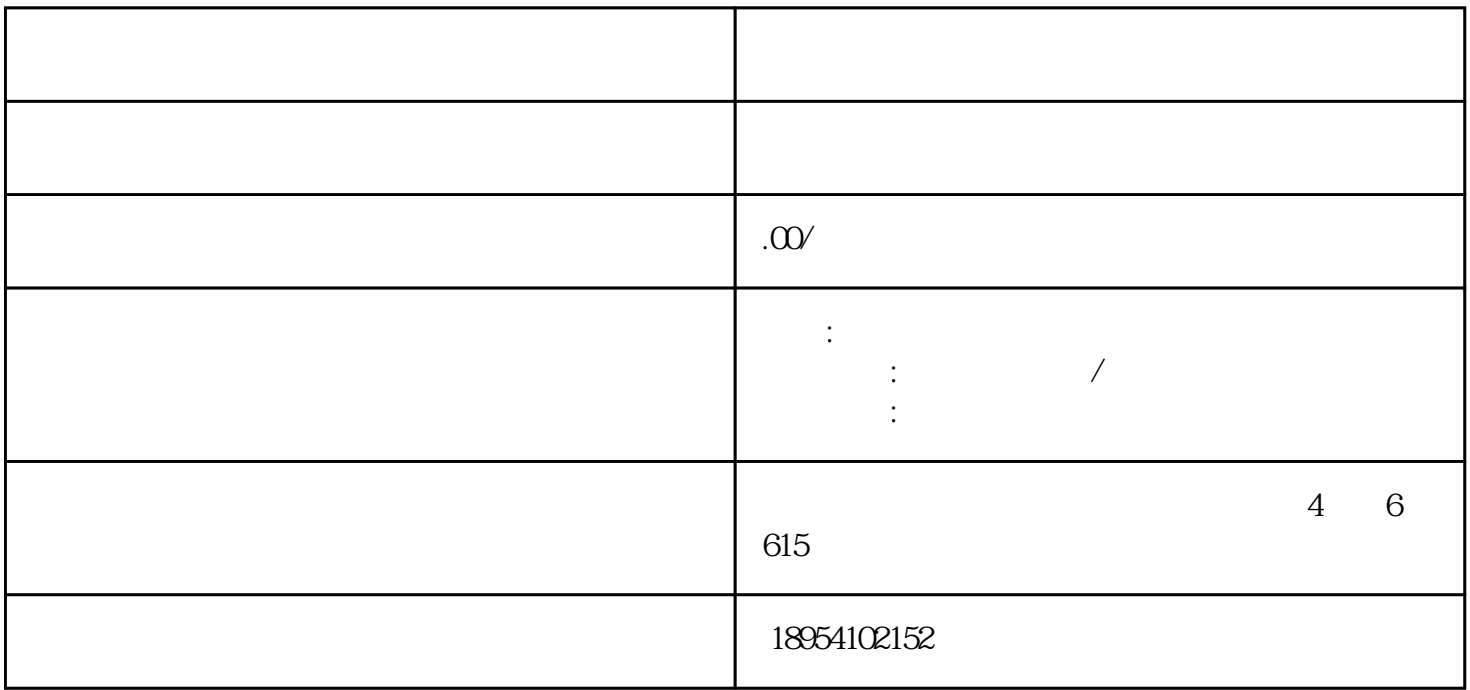

为一家位于西藏的电子科技公司——山东京彩电子科技有限公司,我们早已看到了京东慧采平台的巨大

 $\alpha$  and  $\alpha$  , and  $\alpha$  is the contract to  $\alpha$  is the contract to  $\alpha$ 

1.  $\blacksquare$  $2.$ 

 $3.$ 

 $4.$  $5.$ 

 $6.$  $7.$ 

 $\tilde{z}$ 1.  $\vdots$  $2 \qquad \qquad ;$ 

 $3 \hspace{2.5cm} ;$ 

 $\frac{1}{\sqrt{N}}$ 

 $4$  $5 \hspace{2.5cm}$ ;  $6.$  $7.$   $\hspace{1.5cm}$  ;